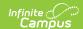

## **Special Education Events Template (New Mexico)**

Last Modified on 10/21/2024 8:22 am CDT

Report Logic | Report Editor | Report Layout

Tool Search: Special Education Events

The Special Education Events Template reports special education events entered on the Event Detail Editor of the NM Exceptionality (state reporting) plan where the Event is considered reportable on the As-of Date as indicated by the Submission Schedule selected on the extract editor.

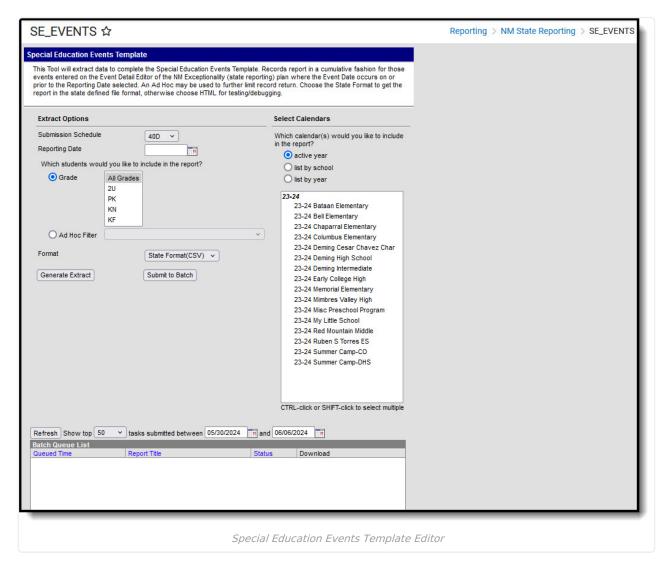

## **Report Logic**

- A record reports for each reportable Special Ed Event entered on the NM Exceptionality (state reporting) plan > Events Editor.
- To report, at least one student enrollment in the calendar/s selected must NOT be flagged State Exclude.
- To report, the student must NOT be flagged as Enrollment > State Exclude or in a state excluded State Grade Level code.
- To report, the Event must be active on/before the Reporting Date selected on the extract editor AND the

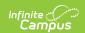

State Reporting End Date MUST be NULL or fall on or after the Reporting Date selected on the extract editor.

## **Report Editor**

| Field                                                   | Description                                                                                                    |
|---------------------------------------------------------|----------------------------------------------------------------------------------------------------|
| Submission<br>Schedule                                  | The Submission Schedule for which data is being submitted to the state.                                                                                                    |
| Reporting Date                                          | Records report cumulatively for events entered on the Event Detail Editor of the NM Exceptionality (state reporting) plan where the Event Date occurs on or before the Reporting Date selected here AND the State Reporting End Date MUST be NULL or fall on or after the Reporting Date. |
| Which students would you like to include in the report? | This option allows you to narrow your search results by using one of the following options.  • Grade - Select a single grade or multiple grades (CTRL-click or SHIFT-click to select multiple).  • Ad Hoc Filter - Select a filter to limit results to students included in the filter.   |
| Format                                                  | The format in which the report will generate. Options include State Format (CSV) and HTML.                                                                                                    |
| Select<br>Calendars                                     | The calendar(s) from which data is pulled for the report.                                                                                                    |
| Generate<br>Extract/Submit<br>to Batch                  | The report can be marked to generate immediately using the <b>Generate Extract</b> button or can be marked to generate at a later time using the <b>Submit to Batch</b> button. See the Batch Queue article for additional guidance.                                                      |

## **Report Layout**

| Element       | Logic                                                                                                    | Type,<br>Format, and<br>Length | Campus<br>Database        | Campus Path                                                                                                    |
|---------------|----------------------------------------------------------------------------------------------------|--------------------------------|---------------------------|----------------------------------------------------------------------------------------------------|
| DISTRICT CODE | A three character district code.                                                                                                    | Alphanumeric                   | District.number           | District Information > State District Number                                                                                                    |
| LOCATION CODE | The Location Code from the Location Code field on the NM Exceptionality (state reporting) plan on which the event of record was entered. Otherwise, If the Location Code field is null, this element reports the State School Number from the student of record's active calendar of enrollment | Alphanumeric                   | SEPGenericForm.<br>vcMax2 | Special Ed > General > Documents (NM Exceptionality (state reporting) > Education Plan > Location Code OR School Information > State School Number |

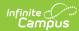

| Element | that is marked as Primary <b>Logic</b> on the Reporting Date entered on the extract editor. |                                                                                                    | Type,<br>Format, and<br>Length | Campus<br>Database | Campus Path |
|---------|---------------------------------------------------------------------------------------------|----------------------------------------------------------------------------------------------------|--------------------------------|--------------------|-------------|
|         | If                                                                                          | Then                                                                                                    |                                |                    |             |
|         | there is<br>more than<br>one active<br>enrollment<br>marked as<br>Primary                   | this value reports based on earliest start date. If the start dates are the same, the value reports based on the highest calendar ID. |                                |                    |             |
|         | there are<br>no active<br>enrollments<br>marked as<br>Primary                               | <b>S:Partial</b> reports.                                                                                                    |                                |                    |             |
|         | more than one active enrollment is marked as S:Partial                                      | this value reports based on earliest start date. If the start dates are the same, the value reports based on the highest calendar ID. |                                |                    |             |
|         | NONE are<br>flagged S:<br>Partial                                                           | N: Sped<br>and<br>Location<br>Code<br>reports.                                                                                        |                                |                    |             |

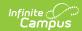

| Element                 | Otherwise, this field reports null.                                                                                              | Type,<br>Format, and<br>Length             | Campus<br>Database            | Campus Path                                                                                                  |
|-------------------------|----------------------------------------------------------------------------------------------------|--------------------------------------------|-------------------------------|----------------------------------------------------------------------------------------------------|
|                         | ·                                                                                                    |                                            |                               |                                                                                                    |
| SCHOOL YEAR<br>DATE     |                                                                                                    |                                            | N/A                           | N/A                                                                                                    |
| STUDENT ID              | The state-assigned identifier for the student.                                                                                   | Numeric                                    | Person.stateID                | Demographics > Student State ID                                                                              |
| EVENT TYPE<br>CODE      | The code selected in the <b>Event Type Code</b> field on the Event Detail Editor for the reporting event of record.              | Alphanumeric                               | SEPGenericForm.<br>vcMax1     | Special Ed > General > Documents (NM Exceptionality (state reporting) > Event Detail > Event Type Code       |
| EVENT DATE              | Reports the <b>Event Date</b> selected on the  Event Detail Editor for the reporting event of record.                            | Date field, 10<br>characters<br>YYYY-MM-DD | SEPGenericForm.<br>smallDate1 | Special Ed > General > Documents (NM Exceptionality (state reporting) > Event Detail > Event Date            |
| EVENT REASON<br>CODE 1  | If an <b>Event Reason Code</b> 1 is selected on the Event Detail editor, that code reports. Otherwise, this field reports blank. | Alphanumeric                               | SEPGenericForm.<br>vcMax3     | Special Ed > General > Documents (NM Exceptionality (state reporting) > Event Detail > Event Reason Code 1   |
| Filler                  | NONCOMPLIANCE If a Non-compliance                                                                                                |                                            | N/A                           | N/A                                                                                                    |
| NONCOMPLIANCE<br>REASON |                                                                                                    |                                            | SEPGenericForm.<br>vcMax4     | Special Ed > General > Documents (NM Exceptionality (state reporting) > Event Detail > Non-compliance Reason |

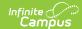

| Element | Logic | Type,<br>Format, and<br>Length | Campus<br>Database | Campus Path |
|---------|-------|--------------------------------|--------------------|-------------|
| Filler  | N/A   | N/A                            | N/A                | N/A         |